#### **Animating with transformations**

- basic object drawing MUST be centered on  $(0.0)$
- variables: x, y, size, angle, spin etc
- display() pushMatrix(); translate(x, y); rotate(angle); scale(size); // drawing … popMatrix();

**Jer Thorp. Artist/Educator - NYU** 

- move(): updates  $x$  and  $y$
- spin(): updates angle
- keyboard/mouse
- callbacks in your main program should only update corresponding boolean variables – spin = true;
- Use callback functions
	- mousePressed()
	- NOT variables!

#### **Example**

• squareGrid • squares 

#### 19 42 42 87 81 99 33 98 61 47 24 66 69 23 67 67 57 71 5 79 57 46 93 54 43 32 18 42 77 37 37 6 93 55 55 77 15 88 42 55 77 42 93 3 17 26 64 65 23 21 9 7 23 17 14 42 45 27 97 83 89 4 4 26 6 39 97 72 35 6 66 19 2 72 81 37 47 66 17 12 52 74 54 61 43 19 57 17 77 47 26 72 64 69 99 64 88 67 1 36 2 60 27 73 4 43 97 67 42 37 27 1 75 15 17 13 59 32 78 40 15 64 77 11 1 17 37 13 7 26 57 25 12 69 8 84 23 66 42 14 33 17 97 25 57 1 81 97 8 18 78 12 95 37 84 86 41 56 73

#### **loadStrings**

- String[] loadStrings(String) is a built in function
	- $-$  takes a String as a parameter, interprets it as a file name
	- reads in the named file (in the same folder)
	- $-$  line by line and stores each line in an array of  $String$ , in order
	- $-$  returns the filled out array of  $String$
- String[] lines = loadStrings("data.txt");

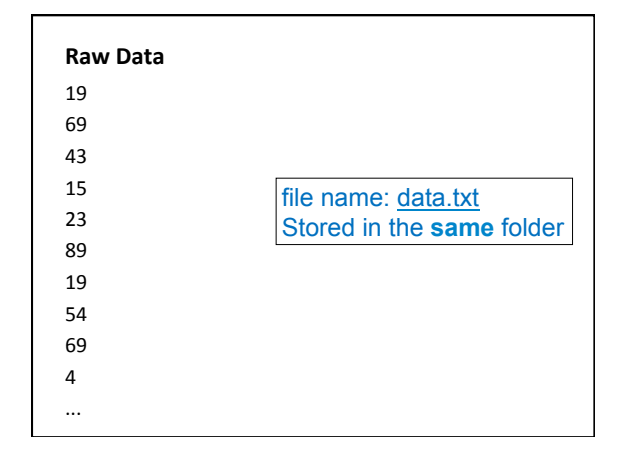

 60 21 39 28 17 83 69 12 74 37 19 19 88 96 69 29 74 53 33 72 81 72 72 73 39 52 97 77 77 41 17 69 83 67 64 25 35 42 4 76 36 2 37 52 47 43 25 66 7 6 94 16 28 20 79 23 21 55 66 87 

http://blog.blprnt.com/blog/blprnt/your-random-numbers-getting-started-with-processing-and-data-

visualization

**225 "random" numbers chosen and tweeted by 225 people** 

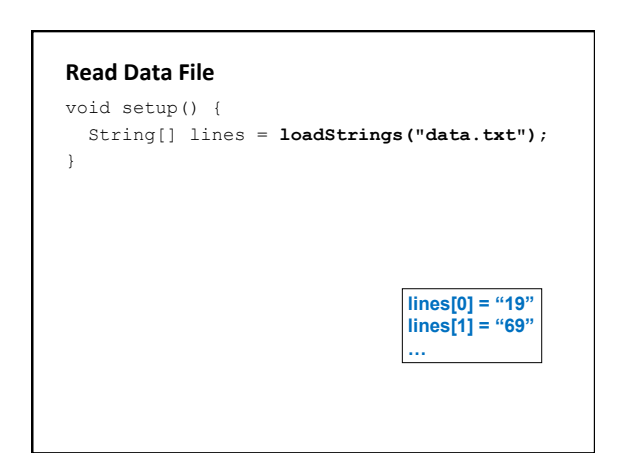

#### **Data Type Conversion**

- Variables of one type can be converted to other types.
- Type conversion function names are the types to which data will be converted

```
// binary(…), boolean(…), byte(…), 
// char(…), float(…), str(…)
```

```
int i = int("200");int i2 = int (lines[0]);
```

```
float f = float("1.23");
float f2 = float(lines[1]);
```
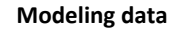

- A class to represent a data point
- Each object will represent an integer number 0-99
- Also contains a frequency counter

class Num{ int num; // value<br>int count; // frequency

 Num(int num) { this.num =  $num;$  $count = 0;$ }

 void inc(){ count++;

} } // end class Num

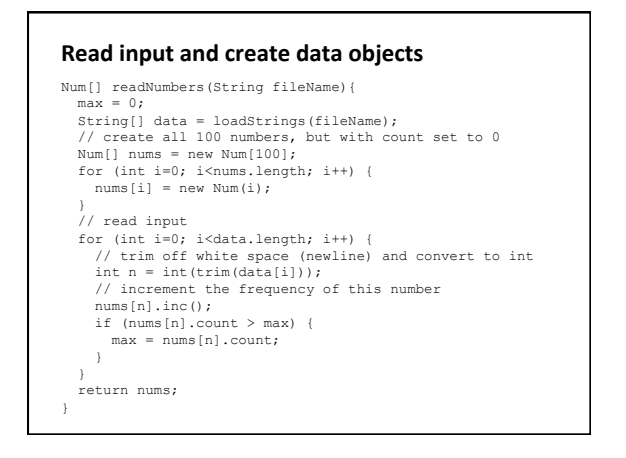

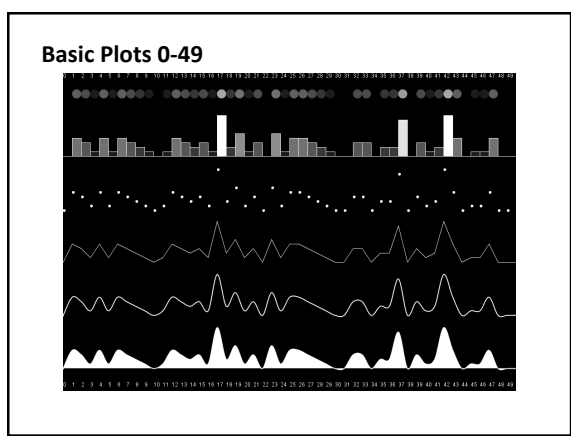

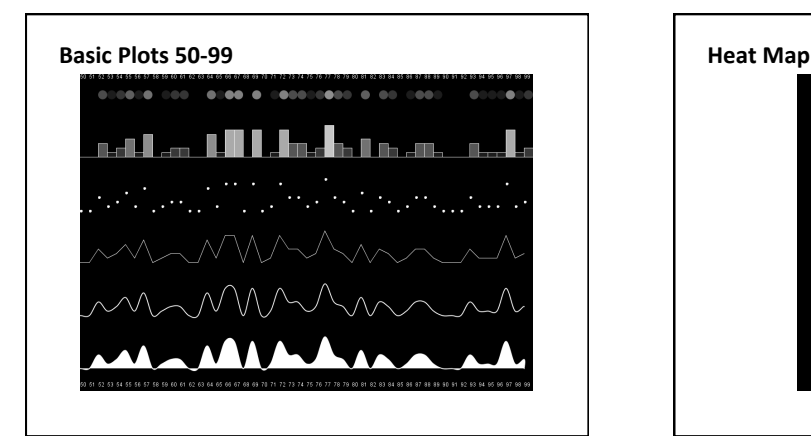

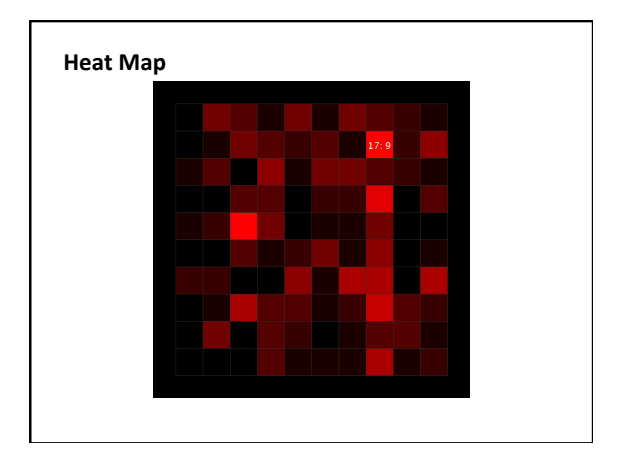

### **split**

- split breaks a string String[] into pieces using a delimiter paramString = split(lines[0],
- a string array is returned containing the • String[] pieces  $^{\prime\prime}$   $^{\prime\prime}$  ) ; paramPieces = split(paramStrin g[1], ",");

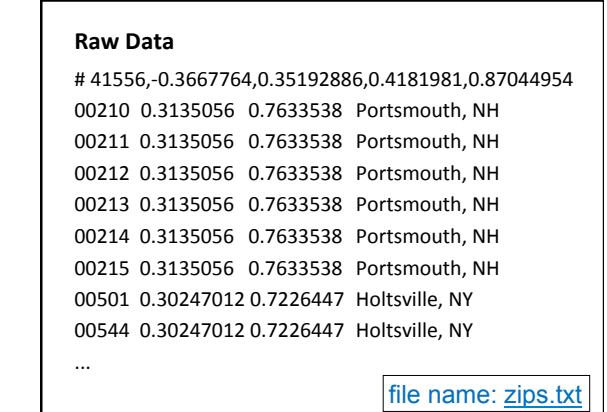

## **Examples**

- Zip
- ZipInteractive

#### **Abstract classes**

- keyword abstract defines a class that can not be instantiated  $- A a1 = A(0, 0);$
- A generic class with abstract (undefined) methods
- Subclasses of an abstract class MUST implement all abstract methods

# abstract class A { int x; int y;<br>
A(int x, int y){<br>
this.x = x;<br>
this.y = y;<br>
}

}

abstract void display();

class Ball extends A { Ball(int x, int y){ super(x, y);

 } void display() { ellipse(x, y, 20, 20) } }